## MCMURRAY\_TP53\_HRAS\_COOPERATION\_RESPONSE\_UP

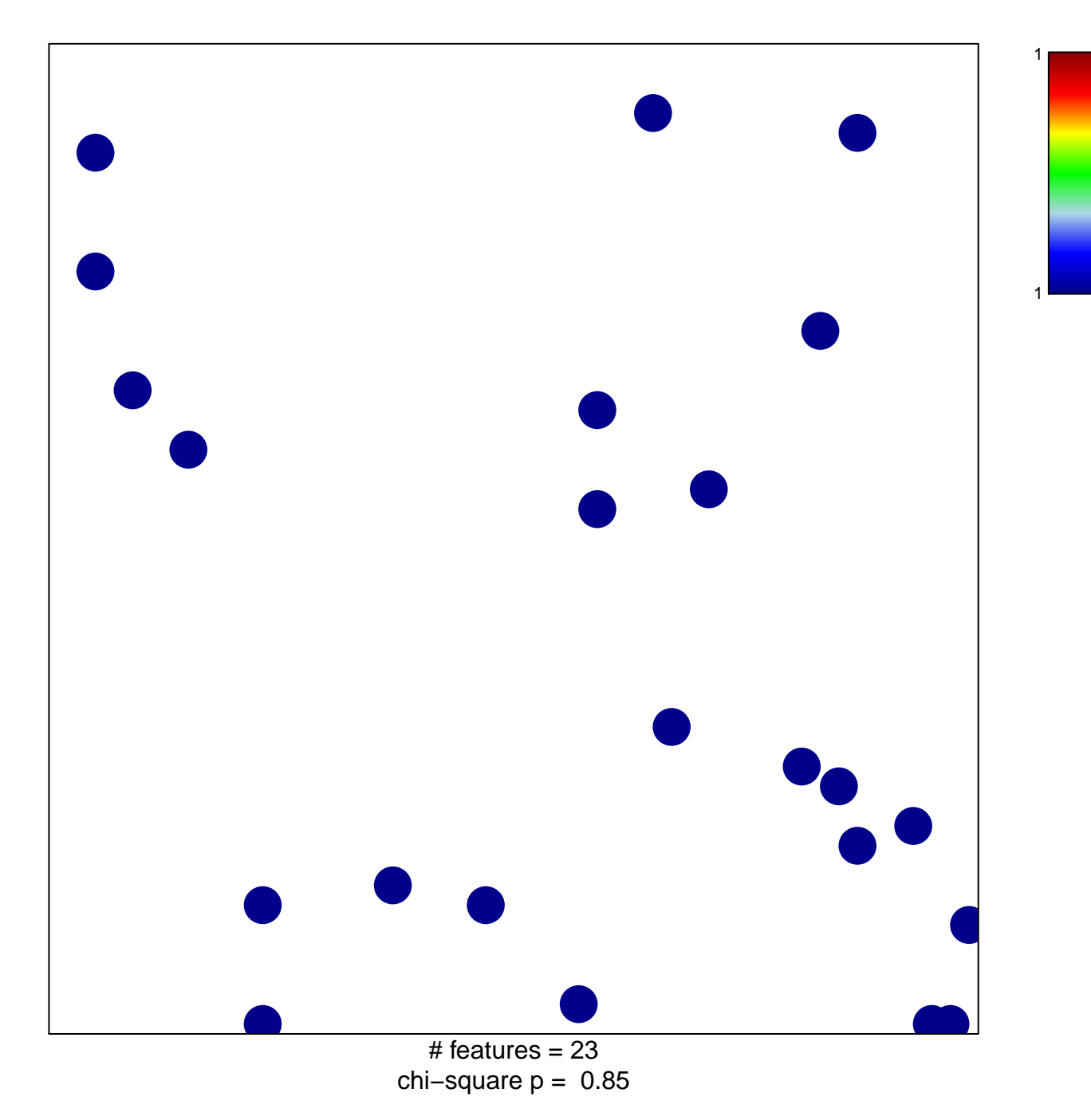

## MURRAY\_TP53\_HRAS\_COOPERATION\_RESPONSE;

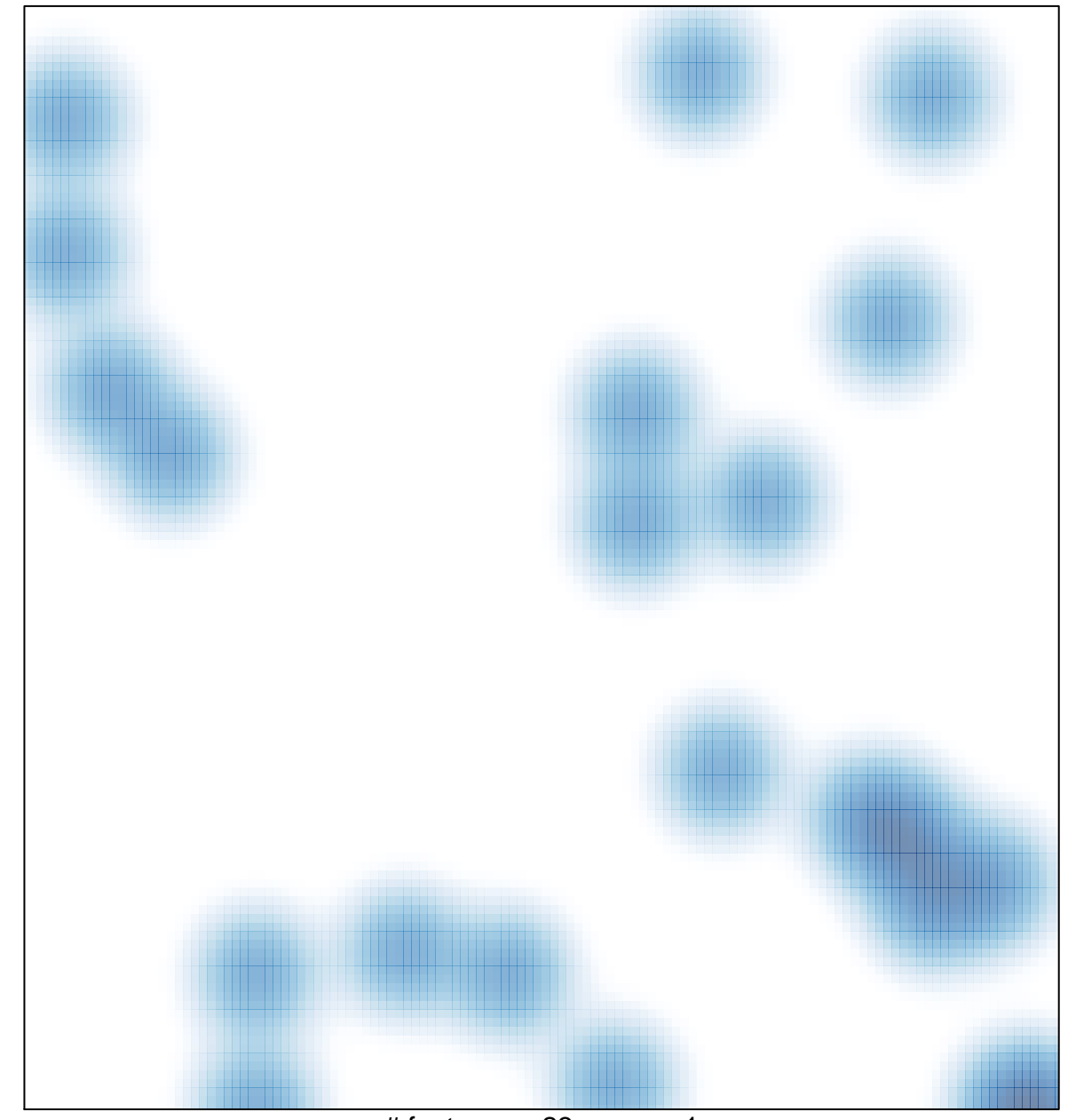

# features  $= 23$ , max  $= 1$